## Cloudové řešení

Mgr. Petr Zaoral

Současná práce s počítačem a dokumenty

### Kam ukládáme svá data?

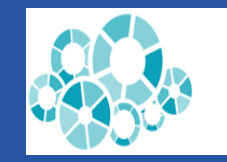

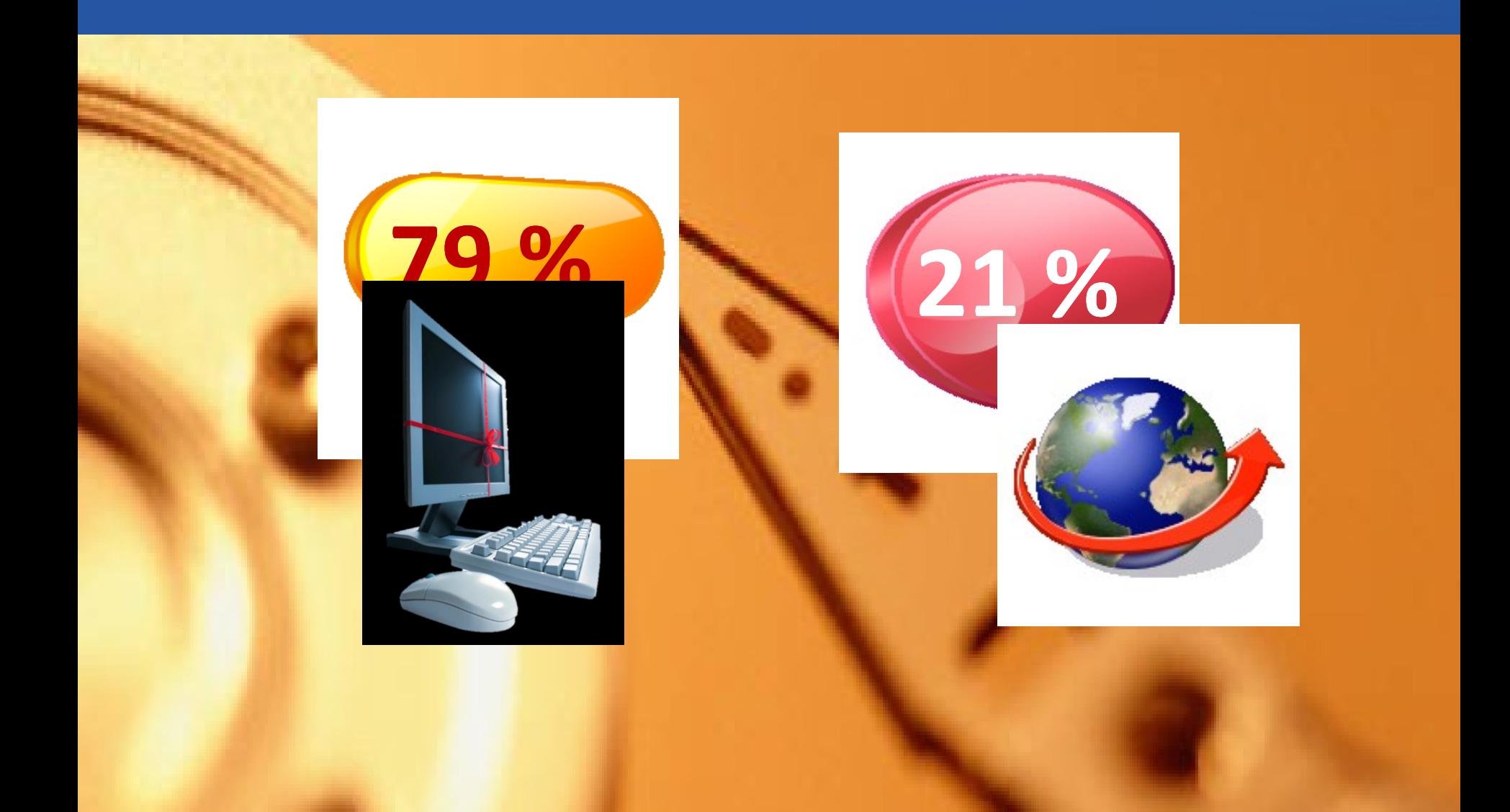

## Tradiční páce se současným počítač

### **ukládám na vlastní počítač**

instaluji software na disk data ukládám na disk spouštím lokální aplikace používám internetový prohlížeč starám se o provoz počítače

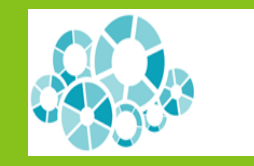

## Cloud Computing

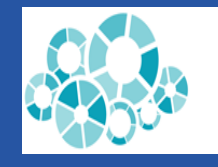

### Co je cloud computing - jednoduše

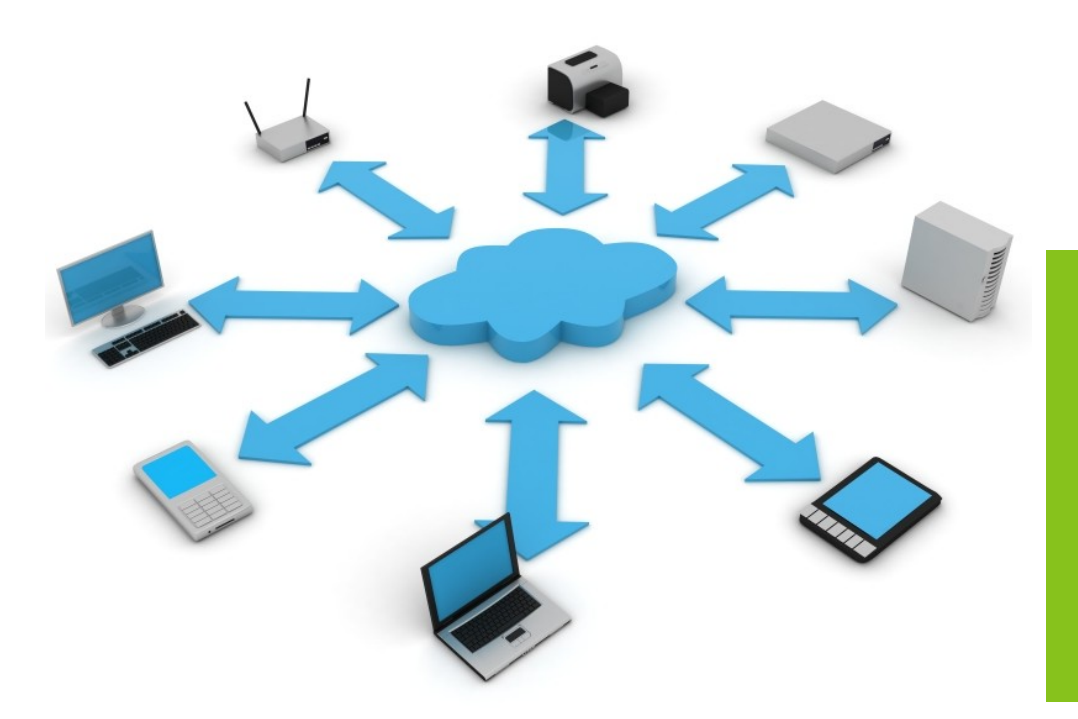

**počítač jako terminál data uložena v cloudu mobilita komunikace + sdílení**

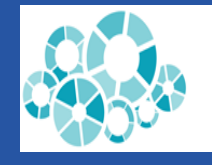

### Základní pojmy spojené s cloudem

sdílení zdrojů platím jen to co potřebuji aktualizovatelnost konektivita

- zjednodušení celé správy systému
- možnost práce kdekoliv a kdykoliv
- neustálý přístup k datům
- pokročilé zabezpečení
- možnost kooperace
- sdílení dokumentů
- ekonomické benefity náklady na provoz

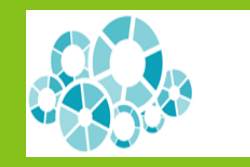

## Nejvýznamnější hráči na poli cloudových služeb

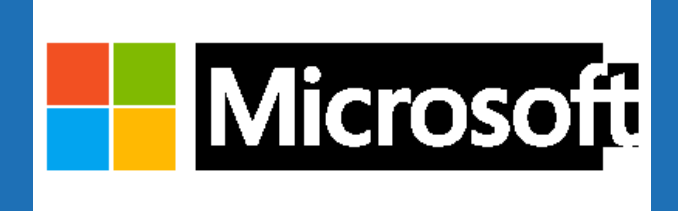

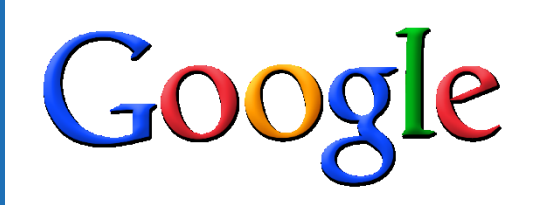

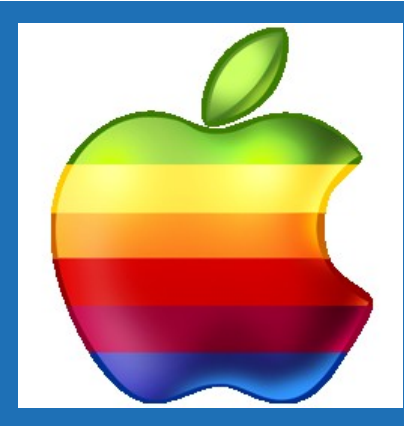

# Office 365

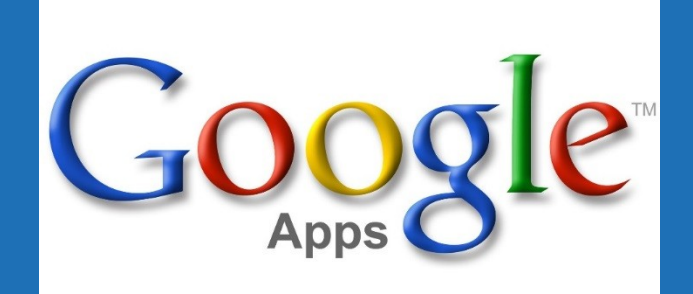

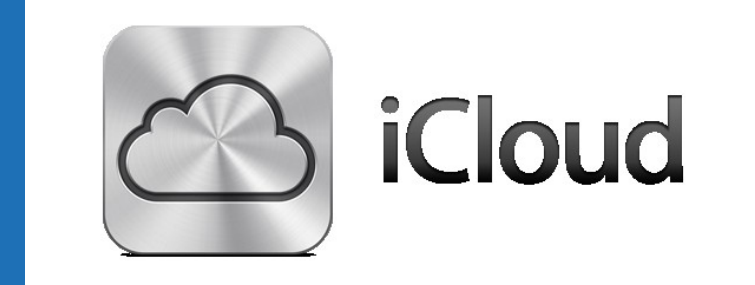

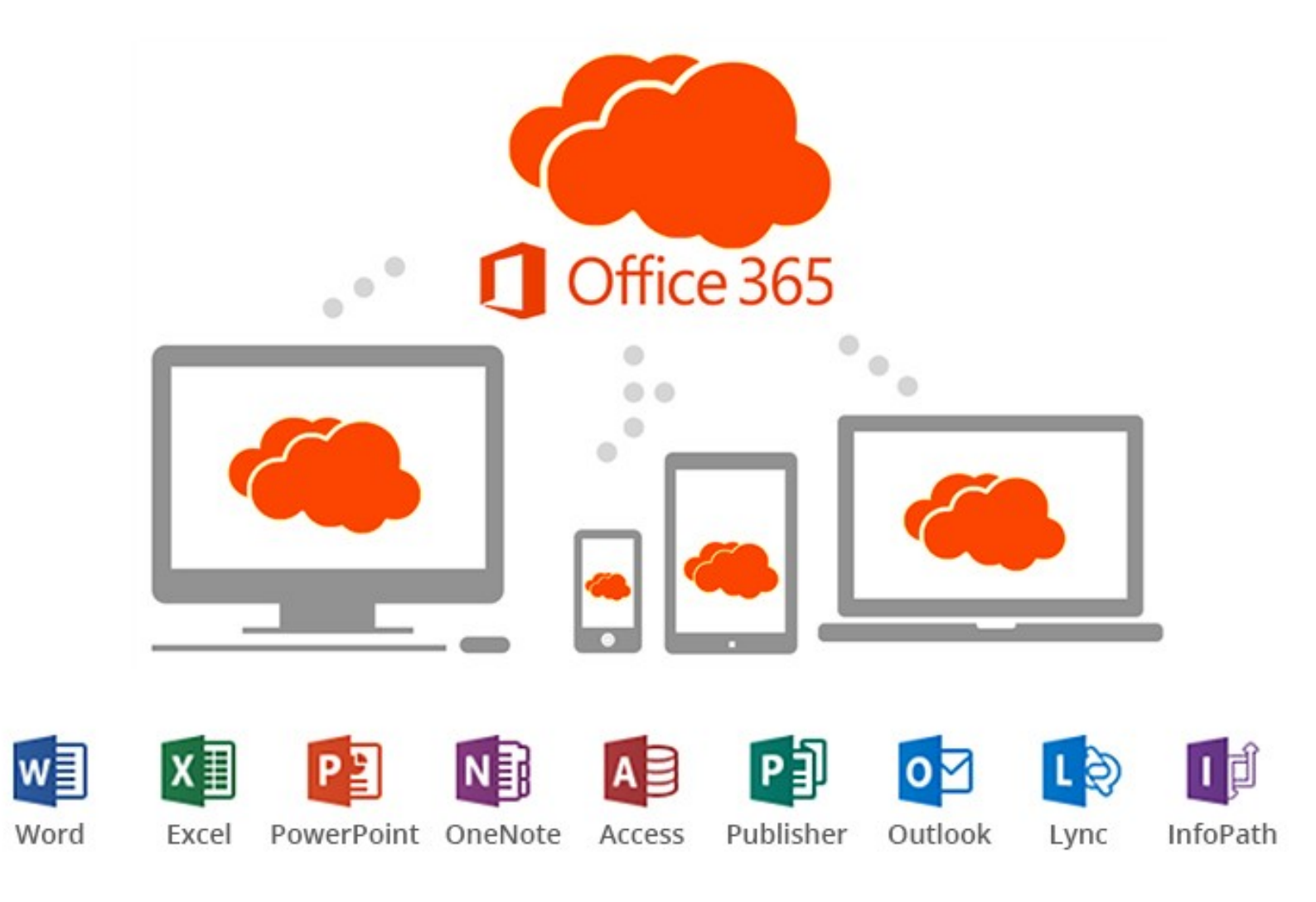

### Komunikace – e-mail Office 365

### Exchange Online EX

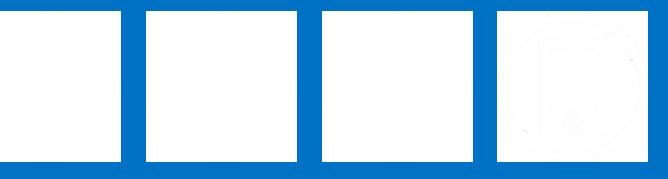

#### **Emailová** komunikace

50GB emailová schránka (zdarma) Součástí je antispam a antivir

Netřeba lokální poštovní server

#### Organizace času **Kalendář**

- plánování času
- Sdílení kalendářů
- Propojení s mobilním telefonem

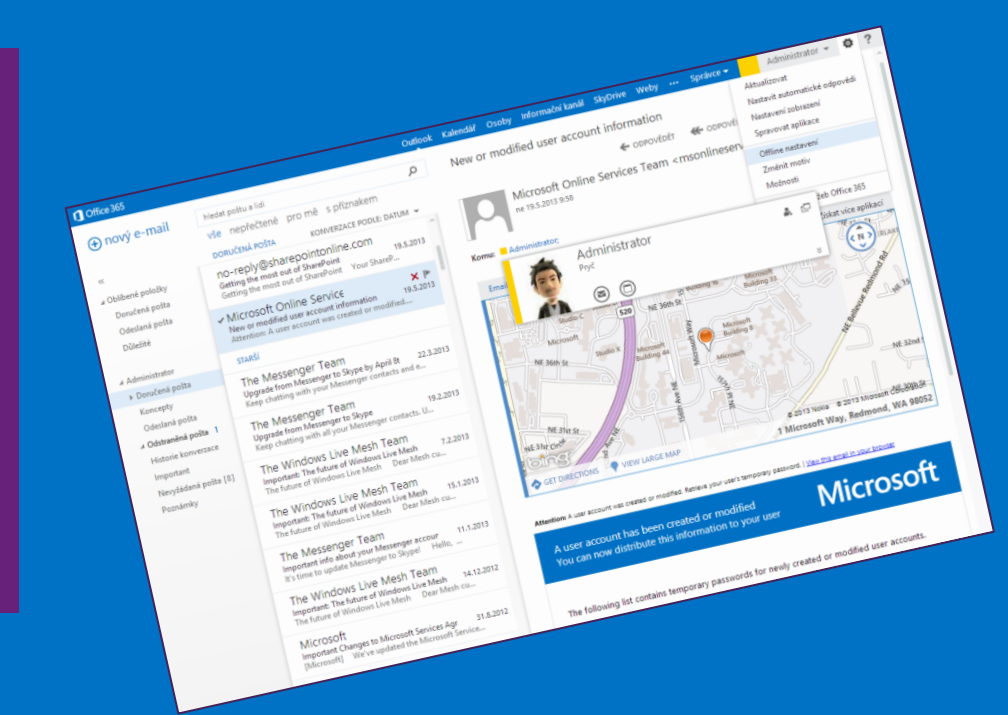

# <u>Uložiště dat</u>

**Pro** 

## **Ukládání**

dokumentů

úložiště

■ PDF a další

• fotografie, video

**C** OneDrive

Vytváření dokumentů

**OneDrive** 

- 1 TB osobní datové ■ Web apps aplikace
	- Editace dokumentů online

#### $\times$ Vytvořit nový soubor Dokument Wordu  $w =$ Sešit Excelu Prezentace PowerPointu  $\mathbf{P}^{\mathbf{C}}$  $\mathbf N$ Poznámkový blok OneNotu Průzkum v Excelu  $x \equiv$ Nová složka

NAHRÁT EXISTUJÍCÍ SOUBOR

Office 365

# Komunikační nástroj

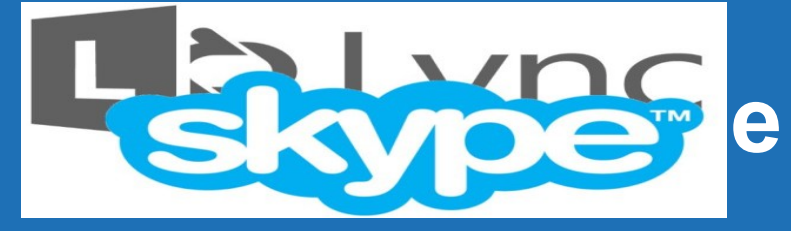

Telefonování Chat a spolupráce

Sdílení informací

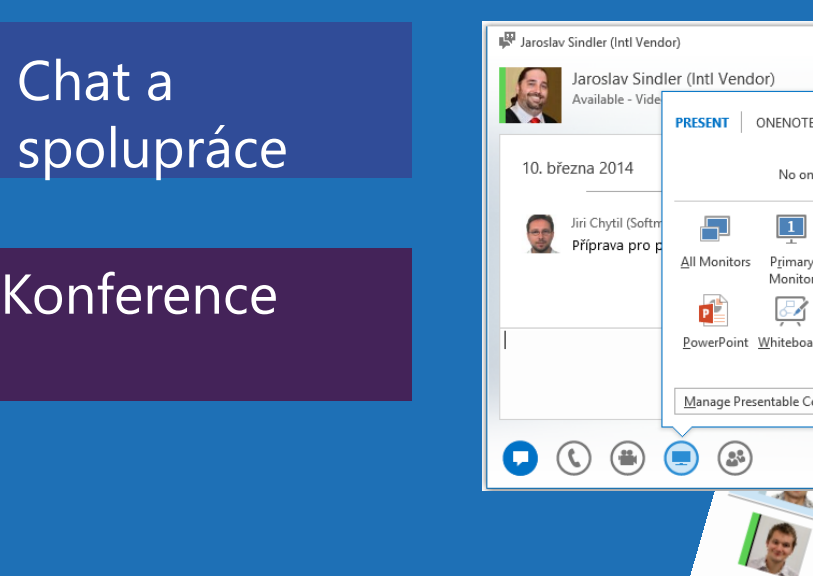

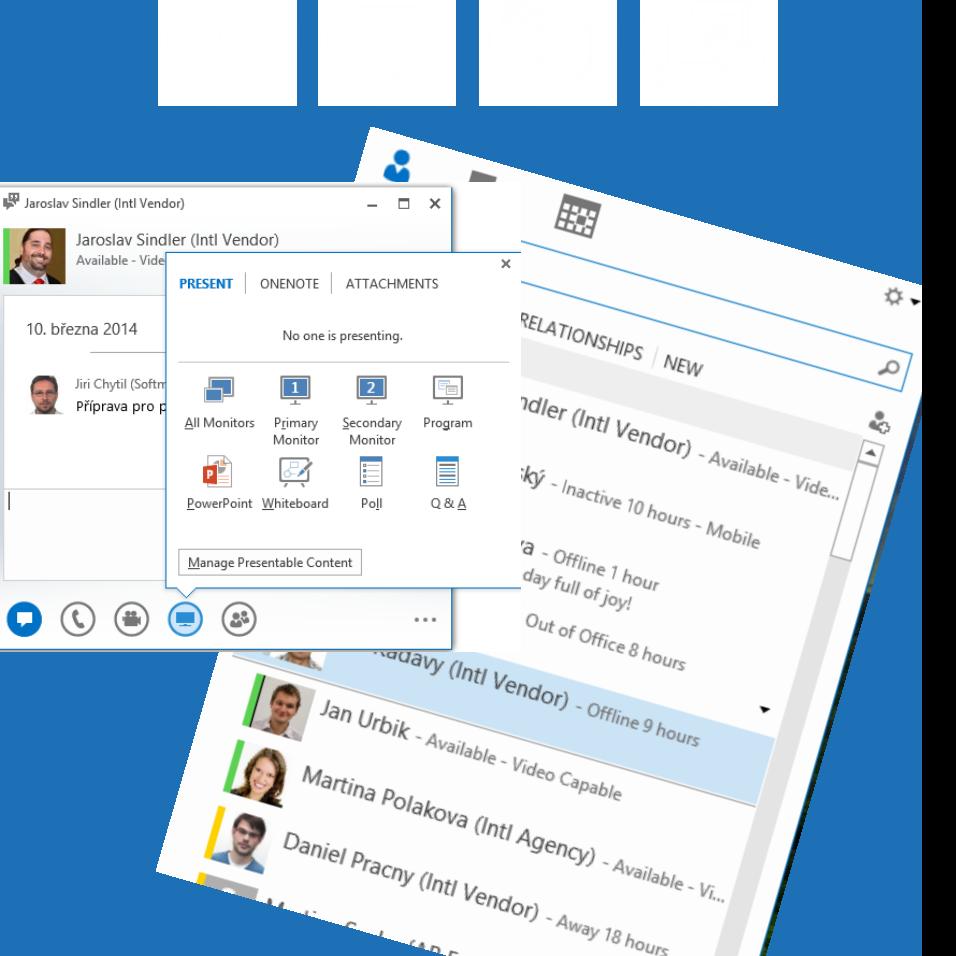

Office 365

### Týmový web a úložiště Office 365

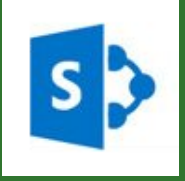

### **SharePoint Online**

#### Školní intranet

- informace pro zaměstnance
- $\blacksquare$  Wiki
- seznamy
- · Průzkumy
- · Workflow oběh dokumentů

#### **Knihovny** dokumentů

- Úložiště dat
- Šablony dokumentů
- · Společná práce projekty

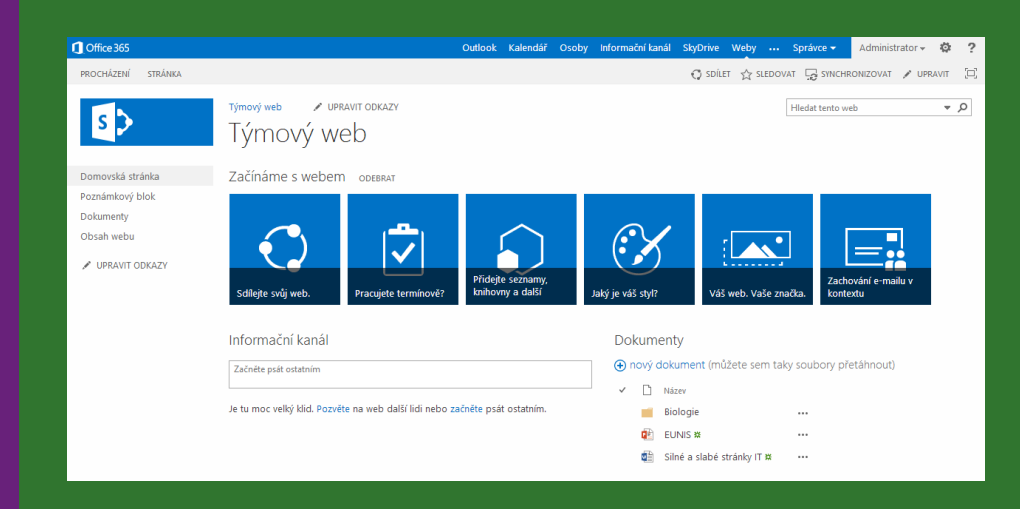

## Výhody a přínos

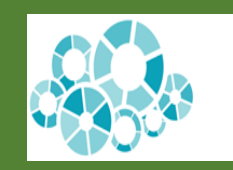

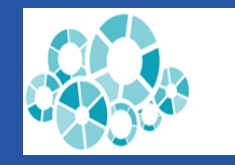

### Výhody a přínos

centralizovaná správa úspora provozních nákladů bezpečná data přístup k datům odkudkoliv možnost výběru služeb ochrana vlastních prostředků

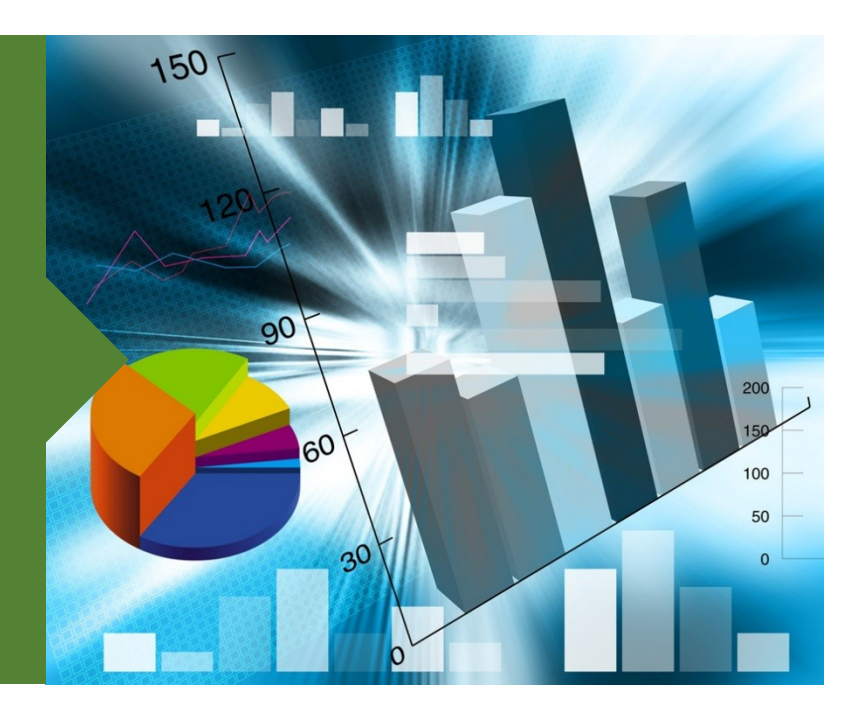

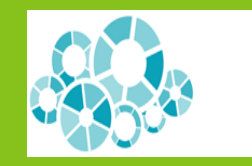

## Nic není bez rizika

### Cloud a rizika

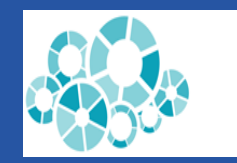

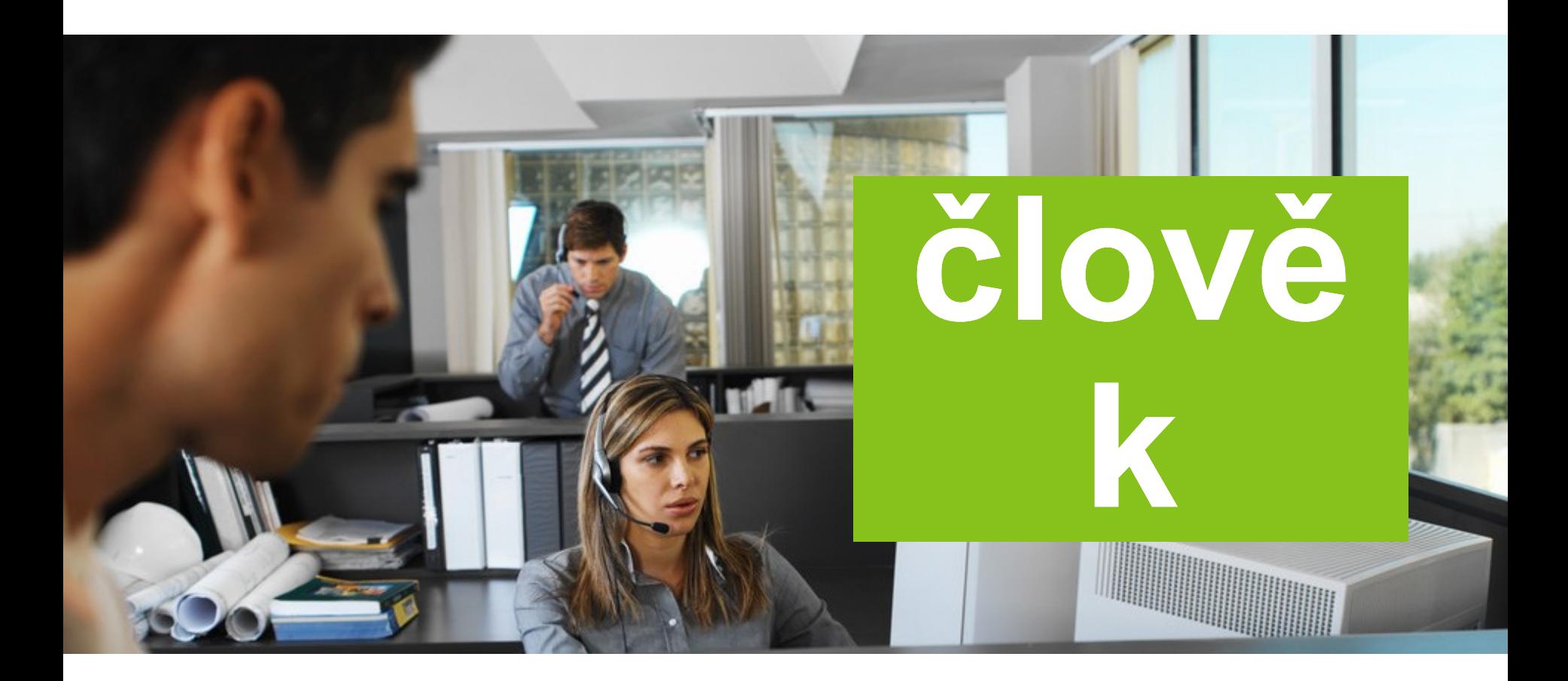

### Cloud a rizika

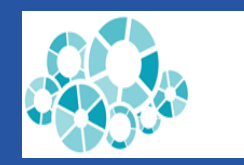

### **pracuji v cloudu**

kompatibilita prohlížeče ztráta internetového spojení prozrazení přihlášení zneužití dat třetí osobou právní rizika

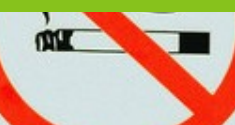

# bp2004 2. cvičení

- Práce s Outlook online
- Ukázka OneDrive
- Principy práce s webovými aplikacemi
- Kooperace na dokumentu
- Instalace programů MS Office 365
- Ukázky dalších aplikací MS Office 365

### Domácí úkol č.1

- V Office 365 vytvořte nový dokument word
- Nasdílejte jej mé osobě ( učo 12165) pouze ke čtení
- Odkaz na dokument vložte do poznámkového bloku do odevzdávárny v IS MU
- Dopiště alespoň další 3 online programy s odkazy na ně

### Lidstvo se dělí na 10 skupin.

Ti první rozumějí binární soustavě, ostatní mají pravidelný sex.

## Děkuji za pozornost.